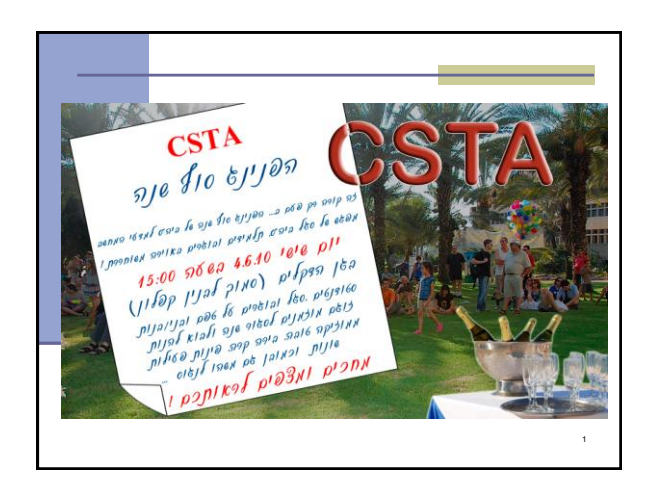

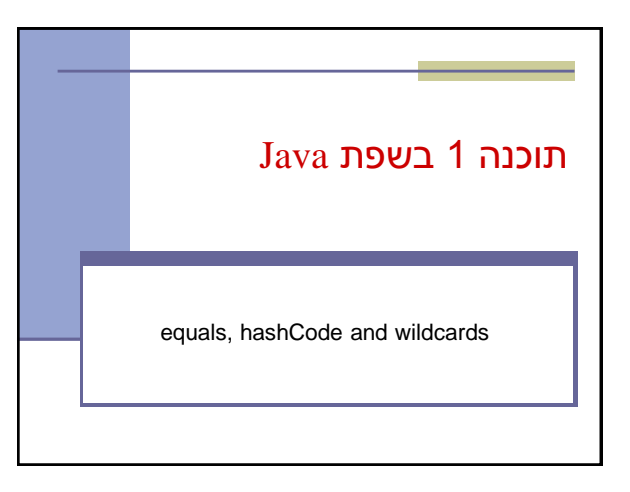

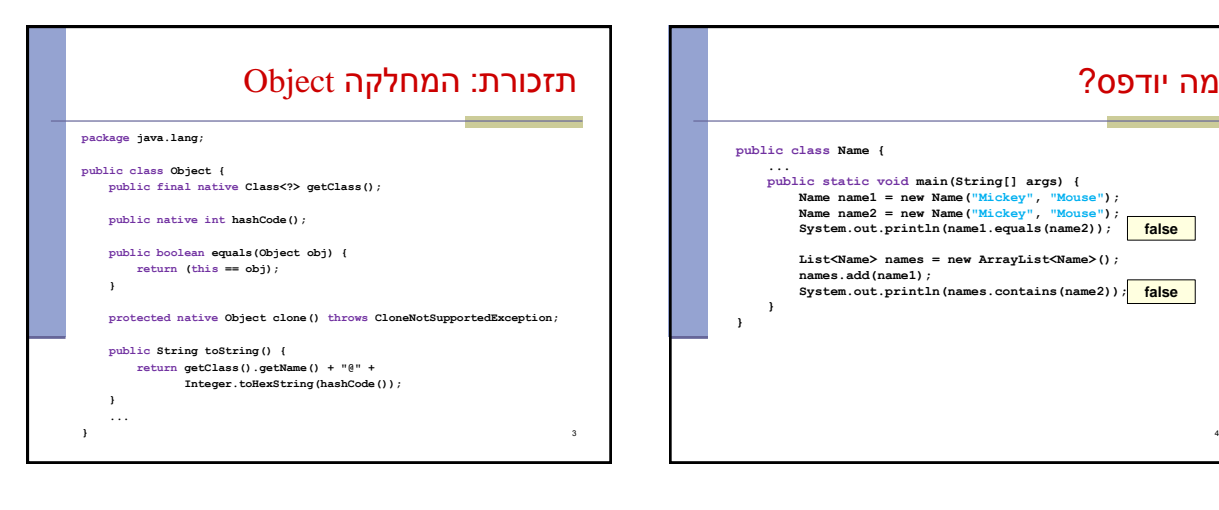

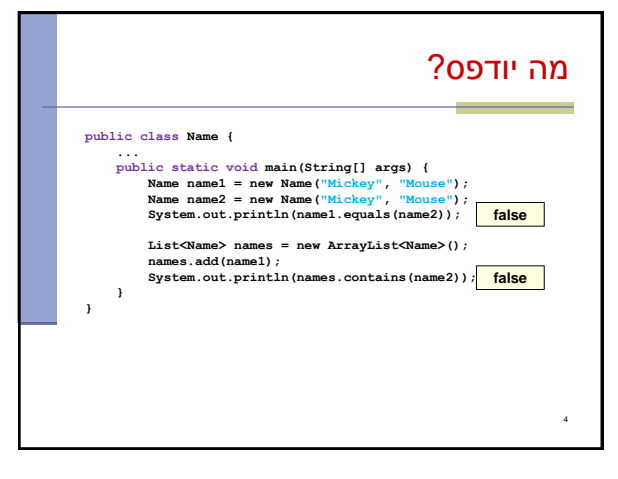

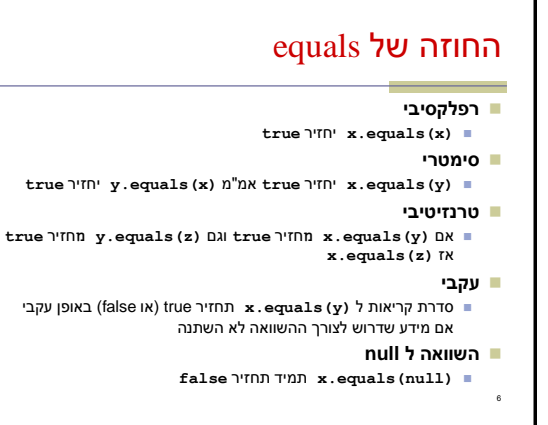

## הבעיה

5

 רצינו השוואה לפי תוכן אבל לא דרסנו את equals מימוש ברירת המחדל הוא השוואה של מצביעים

**public class Object { ... public boolean equals(Object obj) { return (this == obj); } ...**

**}**

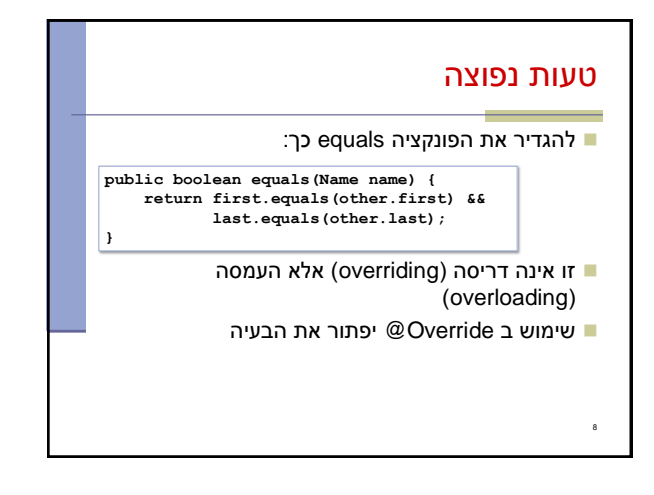

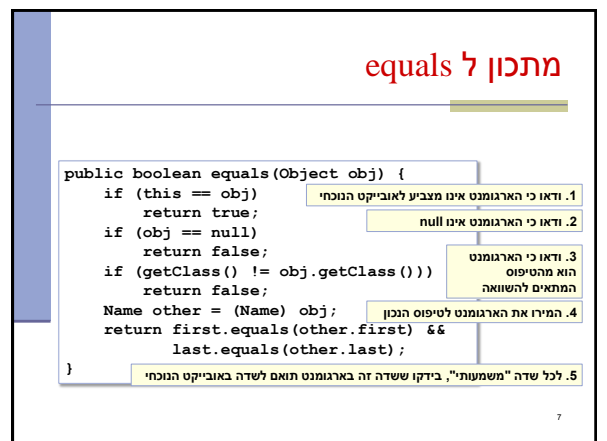

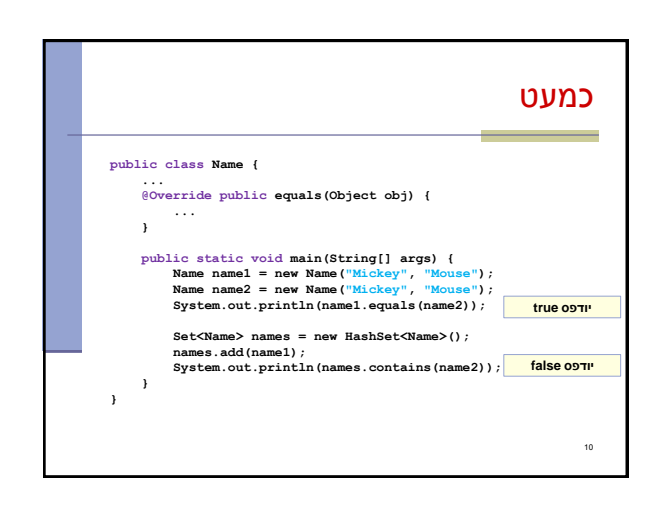

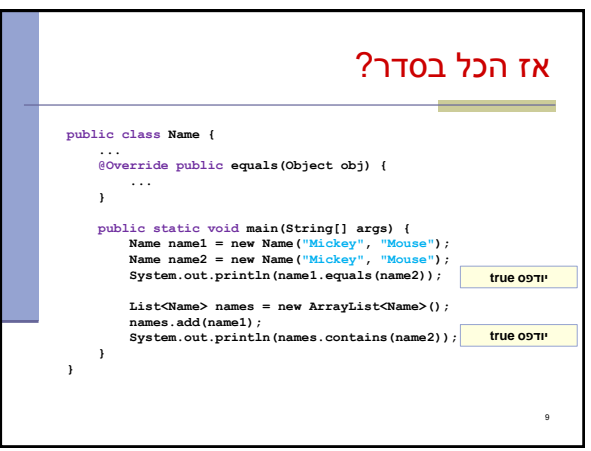

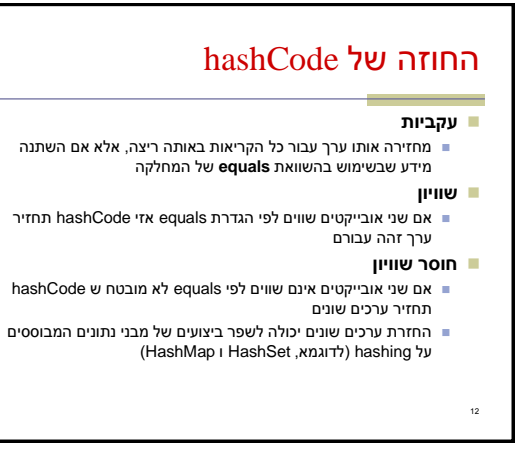

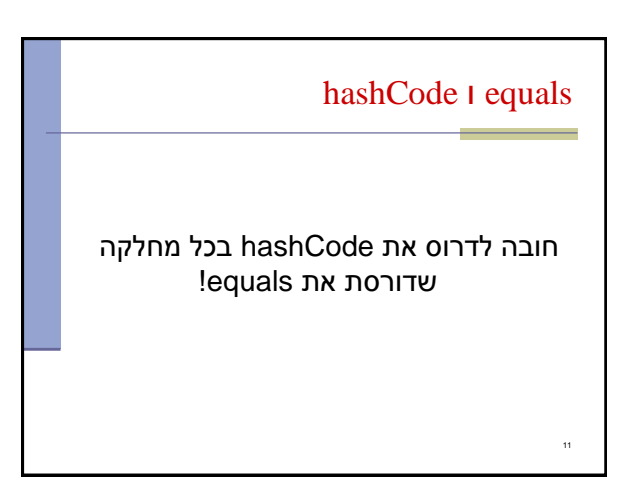

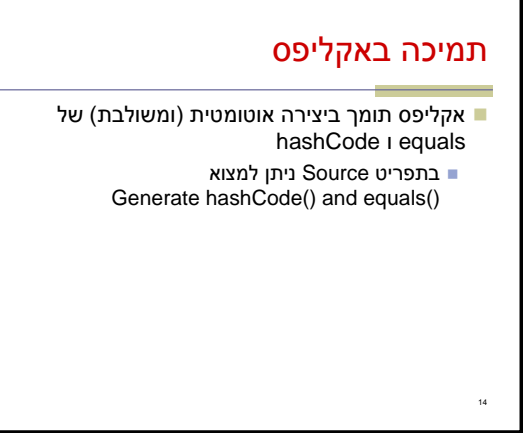

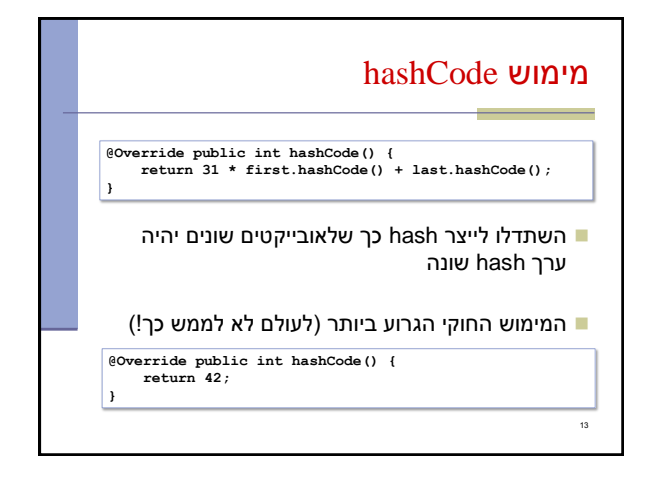

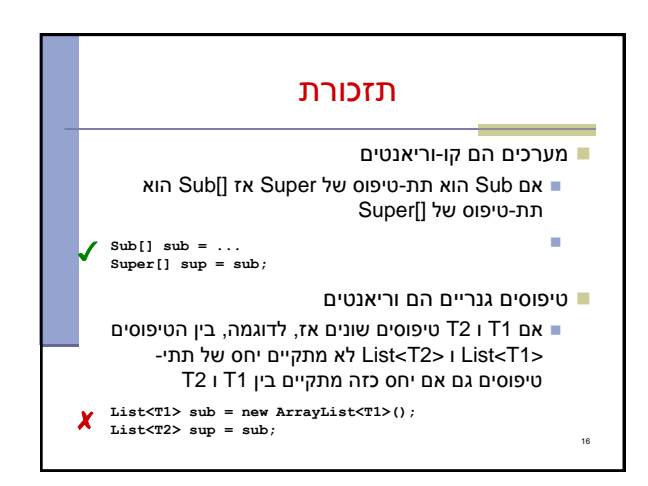

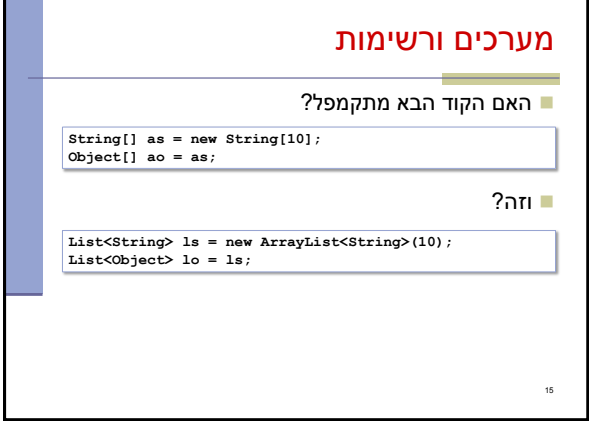

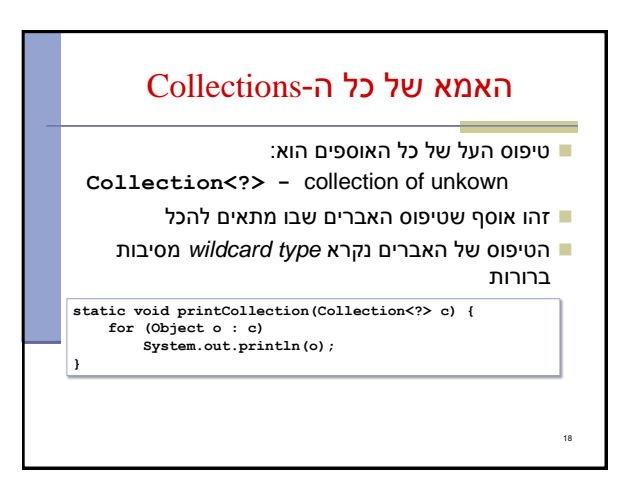

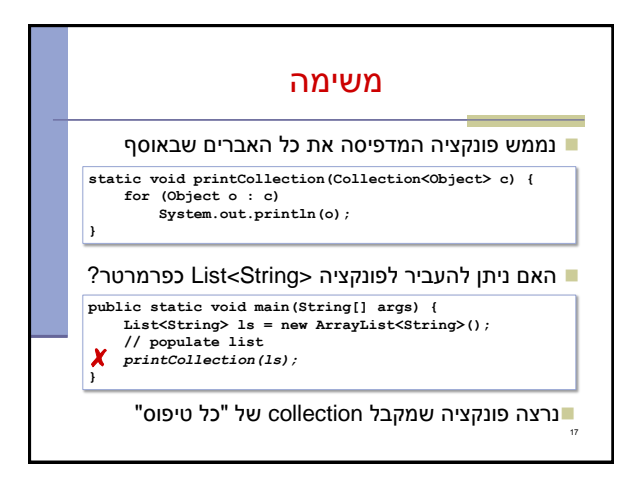

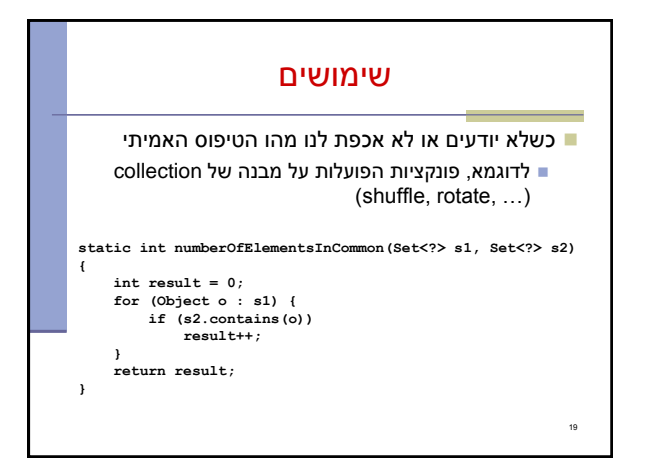

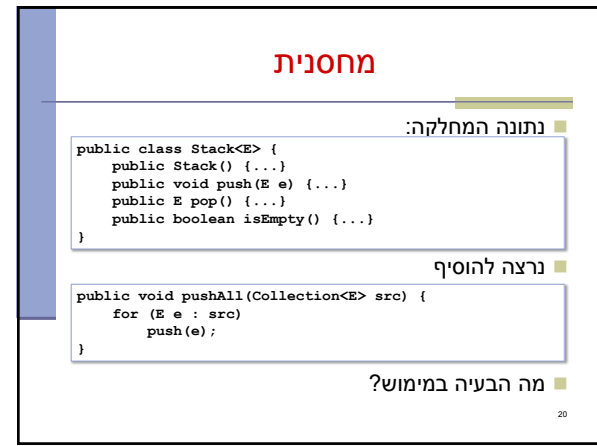

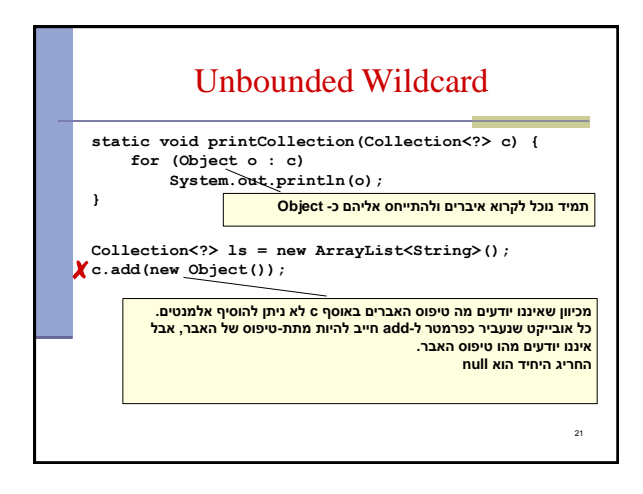

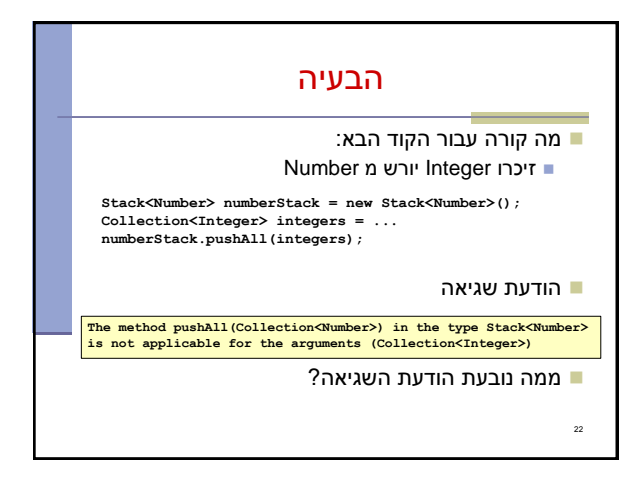

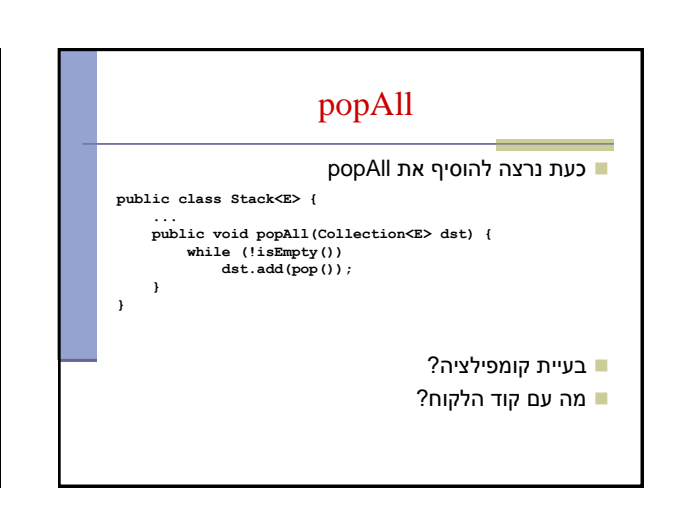

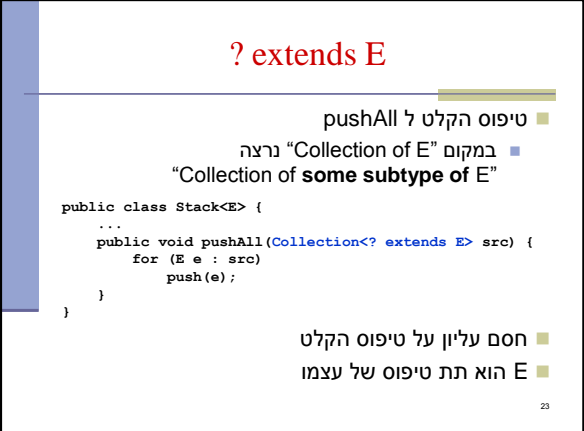

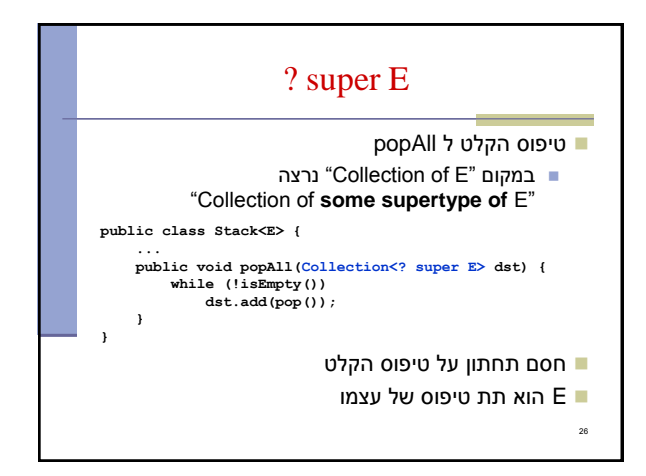

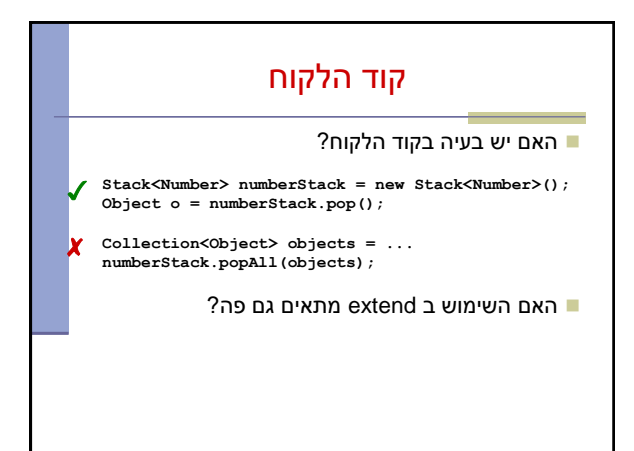

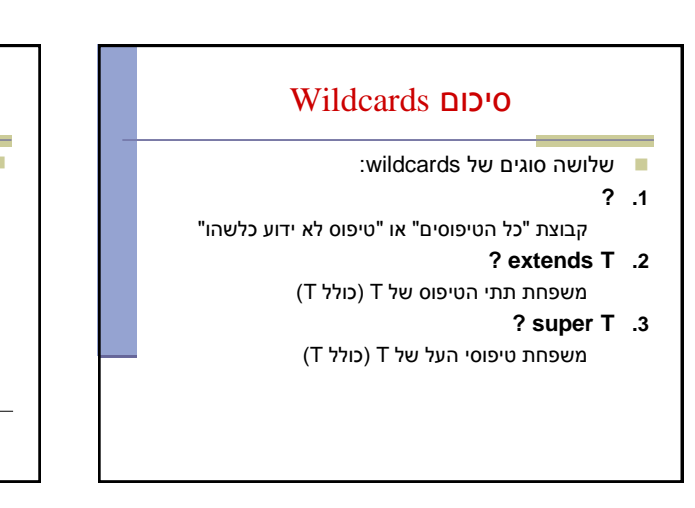

## get-put principal\*

 השתמשו ב **extends** כאשר אתם קוראים נתונים ממבנה, ב **super** כאשר אתם מכניסים נתונים למבנה ואל תשתמשו ב wildcards כאשר אתם עושים את שניהם

> ב pushAll קוראים נתונים מהמשתנה src ב popAll מכניסים נתונים למשתנה dst

\* "*Java Generics and Collections*" by Naftalin and Wadler